# **Guidelines for M.A/Ph.D with articles**

Articles may be inserted in a M.A./Ph.D in 3 different chapters:

- 1. Articles
- 2. Results
- 3. Appendices (after the Bibliography)

## **Be sure to include the location of the articles in the table of contents and to insert the articles in the appropriate chapter**.

### **Option 1 – Articles Chapter**:

Table of contents should be as detailed in the guidelines, while one of the chapters would be an Articles chapter.

For example:

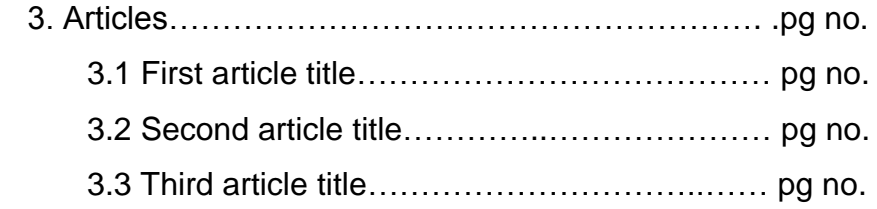

### **Option 2 – Results chapter**:

Table of contents should be as detailed in the guidelines, while one of the chapters would be a Results chapter.

For example:

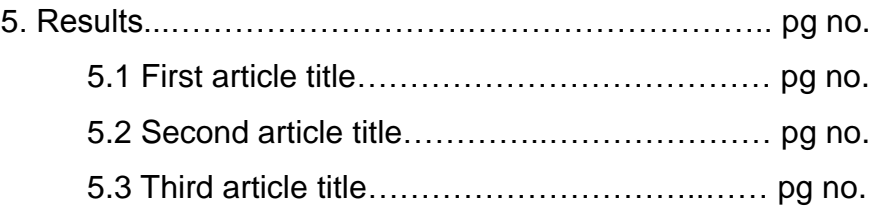

### **Third option –Appendices (after the Bibliography)**:

Table of contents should be as detailed in the guidelines, while all of the articles appear in the Appendices.

For example:

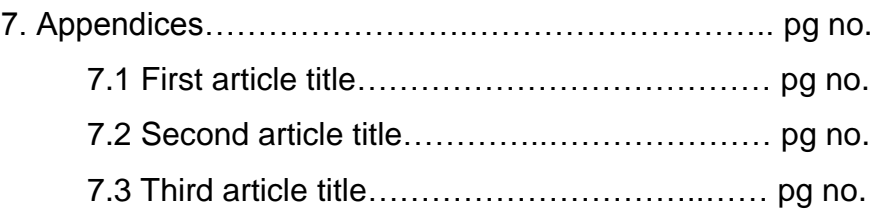

The following points are mandatory:

- $\bullet$  A title page each article has to have a title page that includes the chapter/sub-chapter numbers and the title of the article. Each title page would be followed by the complete article.
- Page numbering if possible, article page numbering should be consecutive as part of your paper. If not possible, use the original numbering, but increment the next title page to take into account the number of article pages.
- If the articles appear in a Results chapter, other information regarding the results, such as the article's abstract, can be included on the article's title page.
- The list of publications, which is not mandatory, should be in the Appendices, after the Bibliography.